## ВЫПУСКНАЯ КВАЛИФИКАЦИОННАЯ РАБОТА ДИПЛОМНАЯ РАБОТА на тему: «Разработка локальной вычислительной сети Главного Отделения почтовой связи г. Таганрога»

Разработал: Студент группы 3КСК Макаренко В.

## Цели и задачи ВКР

**Целью** данной дипломной работы являются разработка вычислительной сети для отделения почты России в г.Таганроге.

**Задачи** дипломной работы:

•рассмотреть и выбрать архитектуру, топологию и среду передачи данных для проектируемой ЛВС;

•разработка схемы прокладки кабеля;

•выявить необходимое оборудование для нормального функционирования отделения почты России в г. Таганроге.

#### Исходные данные

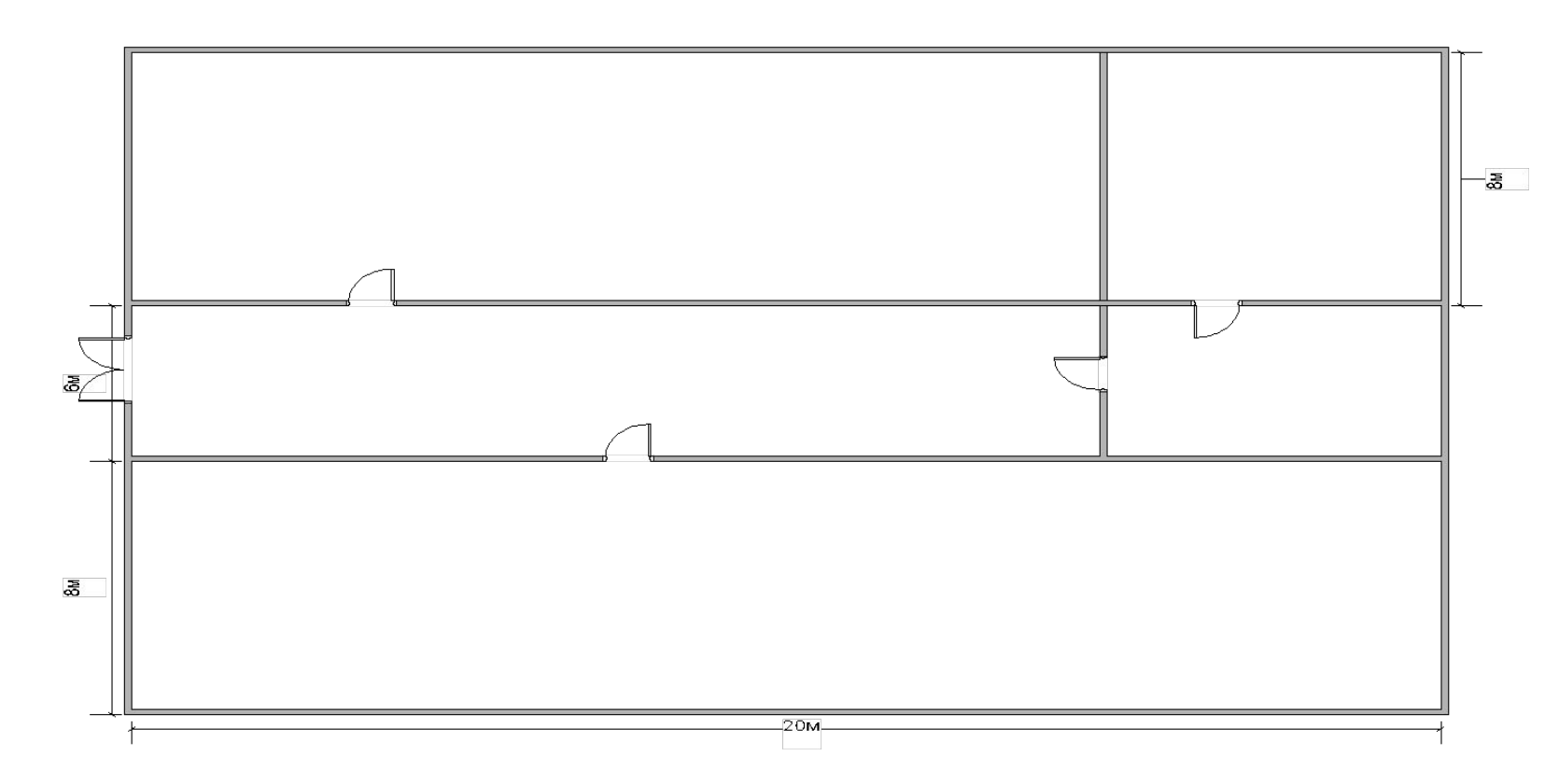

## Выбор архитектуры

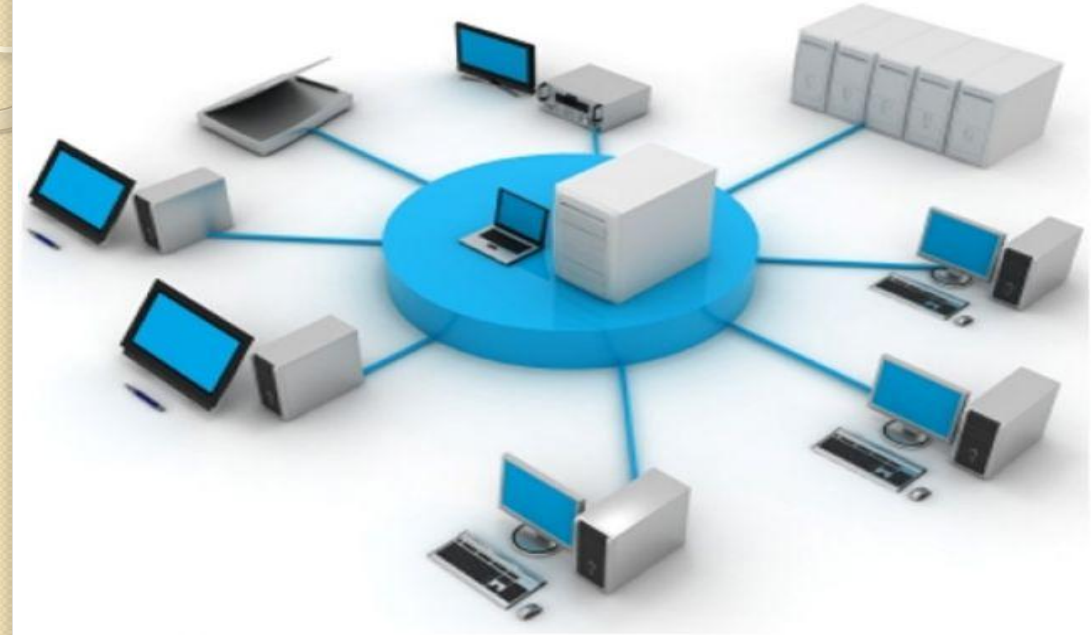

Выбор архитектуры сети зависит от:

1. Назначения сети.

2. Количества персональных компьютеров.

3. Предназначение сети. Современные локально вычислительные сети делятся на два типа:

1. Однораногая сеть.

2. Сеть с централизованным управлением.

#### Топология сети

**КОНЦЕНТРАТОР** 

Топология «Звезда» схема соединения, при которой каждый компьютер подсоединяется к сети при помощи отдельного соединительного кабеля. Один конец кабеля соединяется с гнездом сетевого адаптера, другой подсоединяется к центральному устройству, называемому концентратором

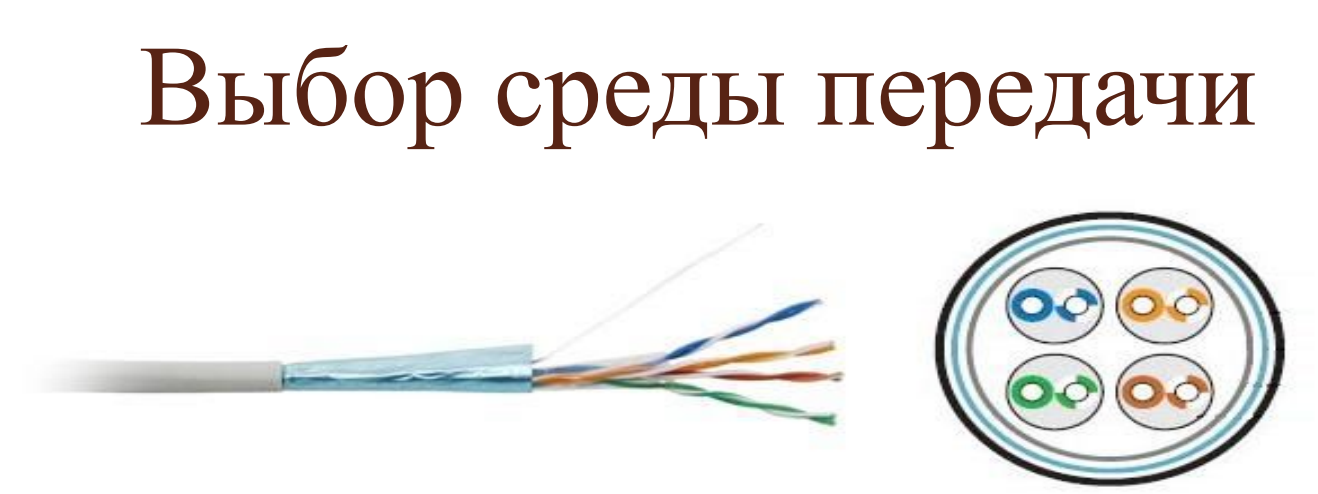

UTP 5e ‑ 4-парный кабель, усовершенствованная категория 5. Кабель категории 5e является самым распространённым и используется для построения компьютерных сетей. Кабель обеспечивает скорость передач данных до 1000 Мбит/с.

# Выбор сервера

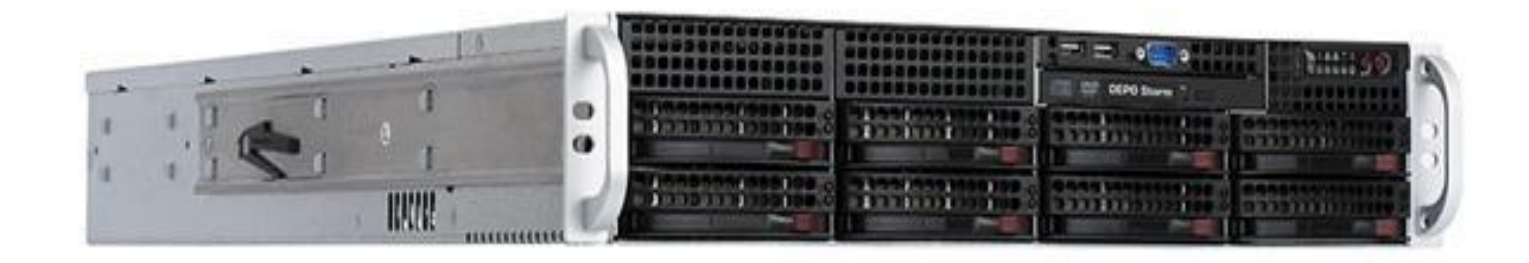

#### Сервер DEPO Storm 1360V2

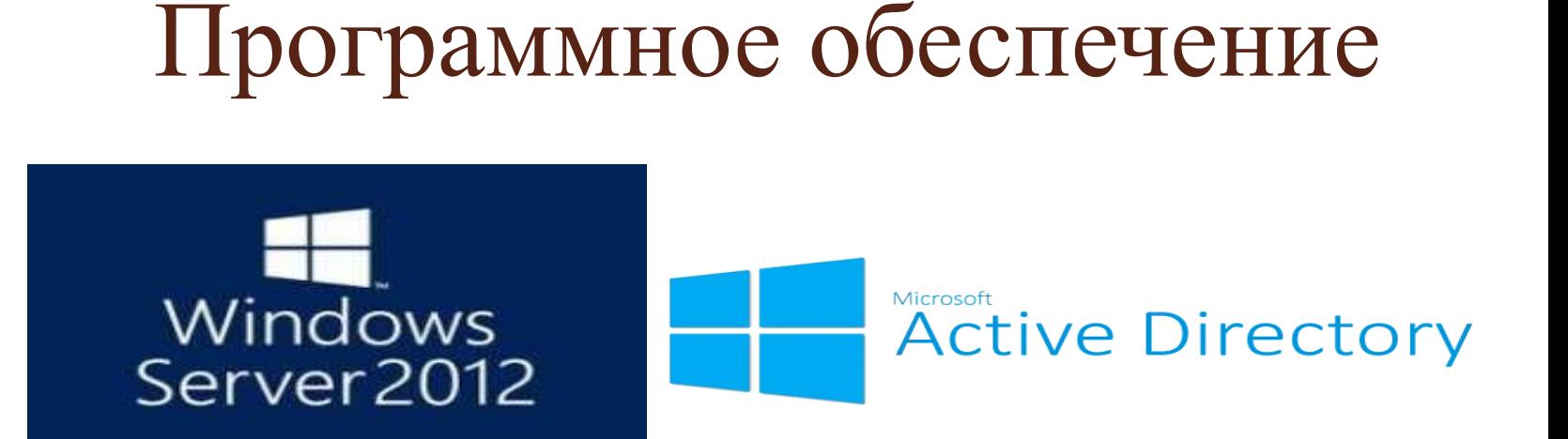

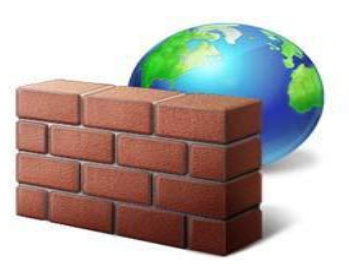

#### Брандмаур

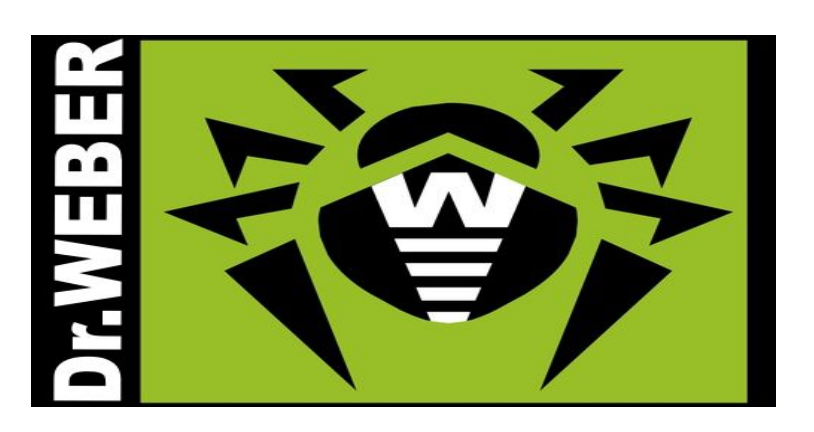

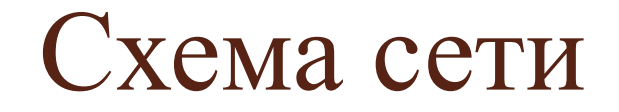

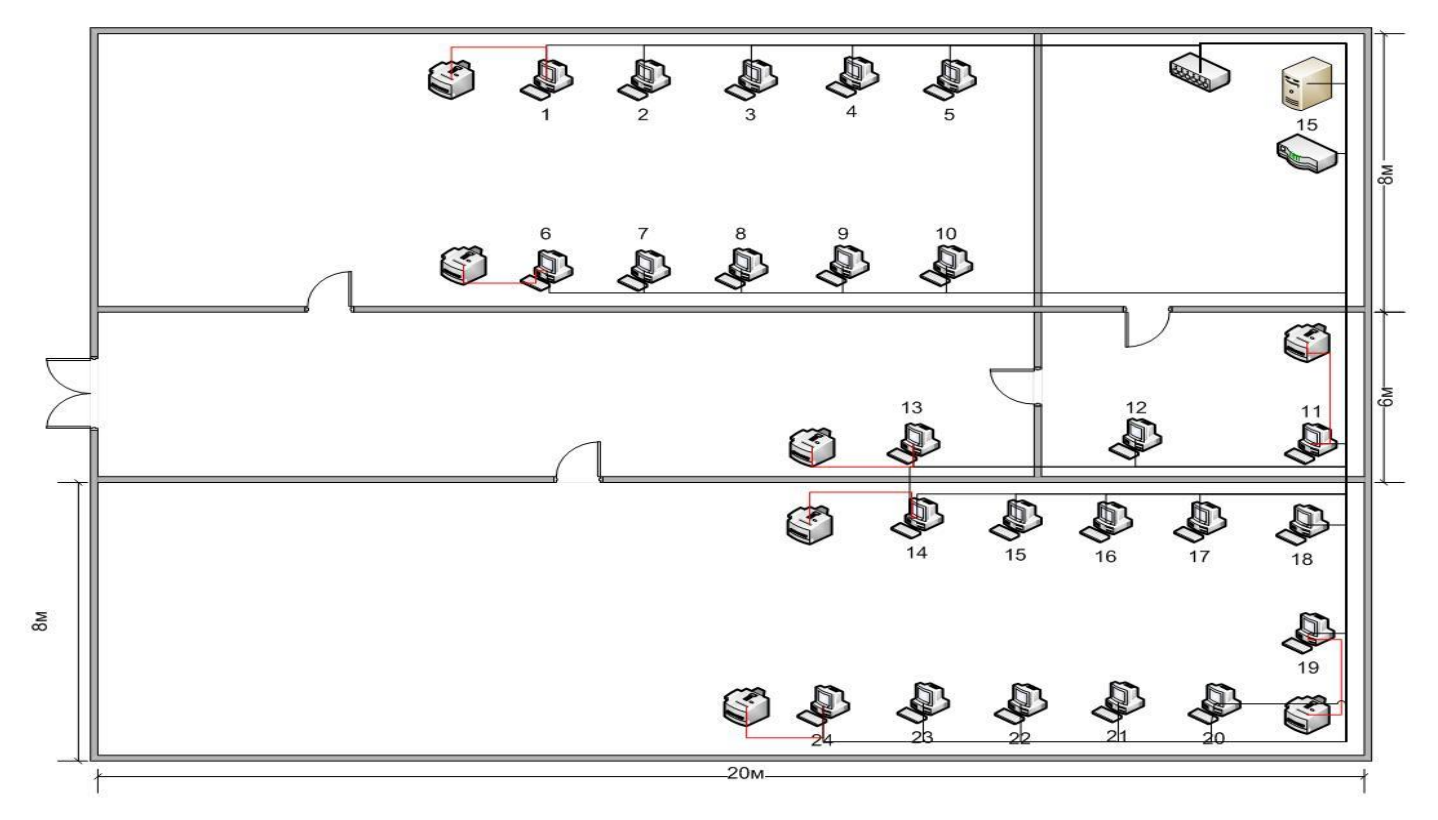

#### Экономические показатели

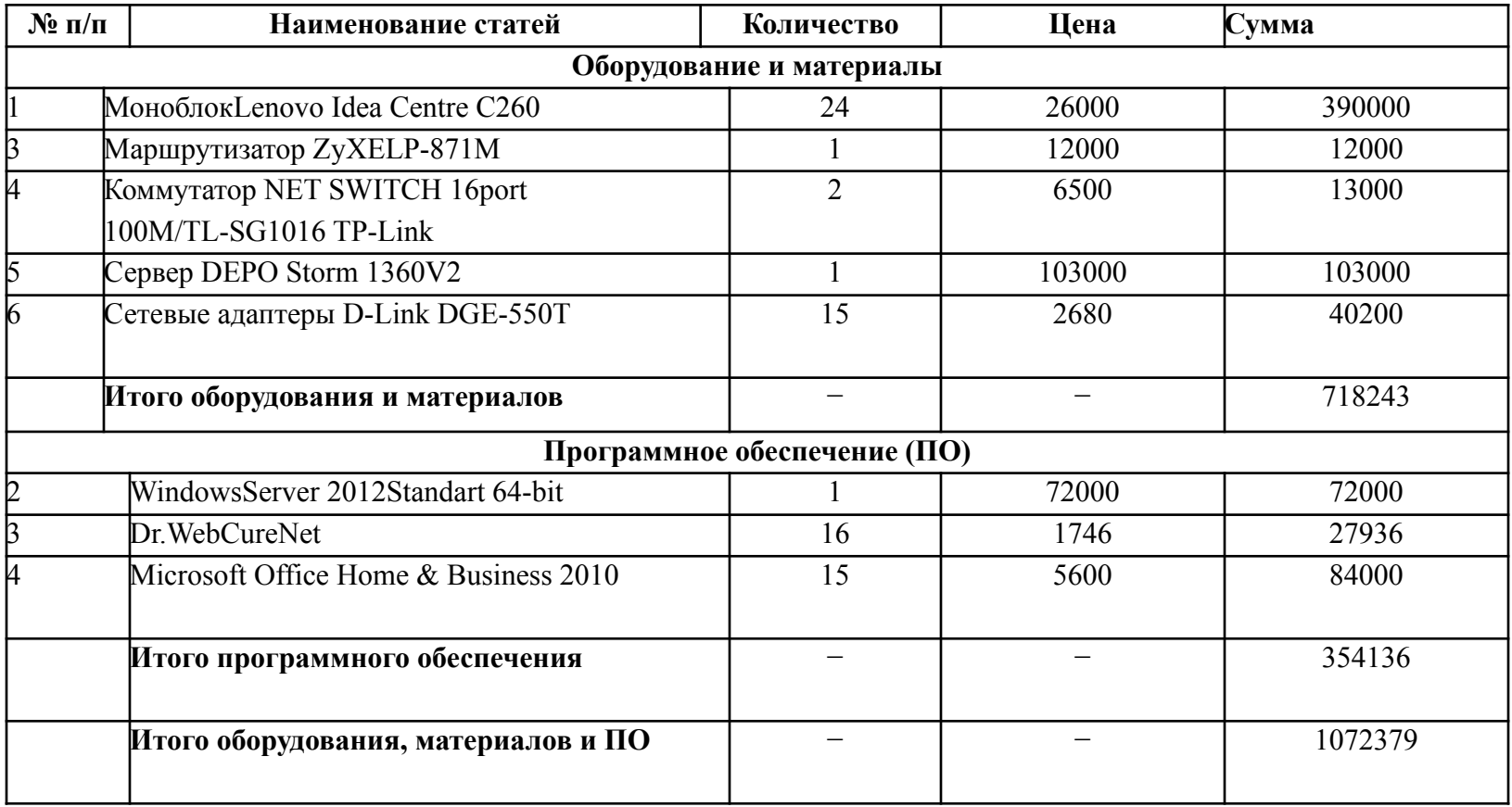

### Охрана труда

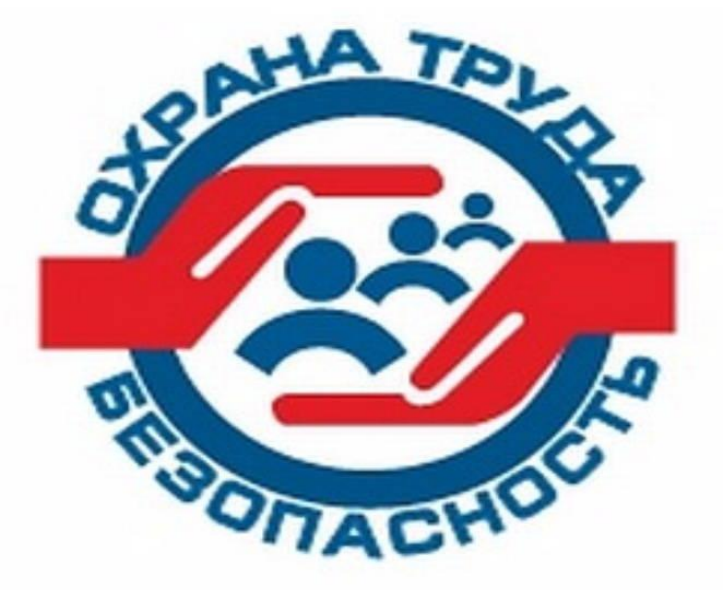

При работе с компьютером очень важно соблюдать правильный режим чередования труда и отдыха.

Чтобы избежать негативных последствий, необходимо обеспечить рациональную конструкцию рабочего места, а также правильное расположение всех его ключевых элементов.

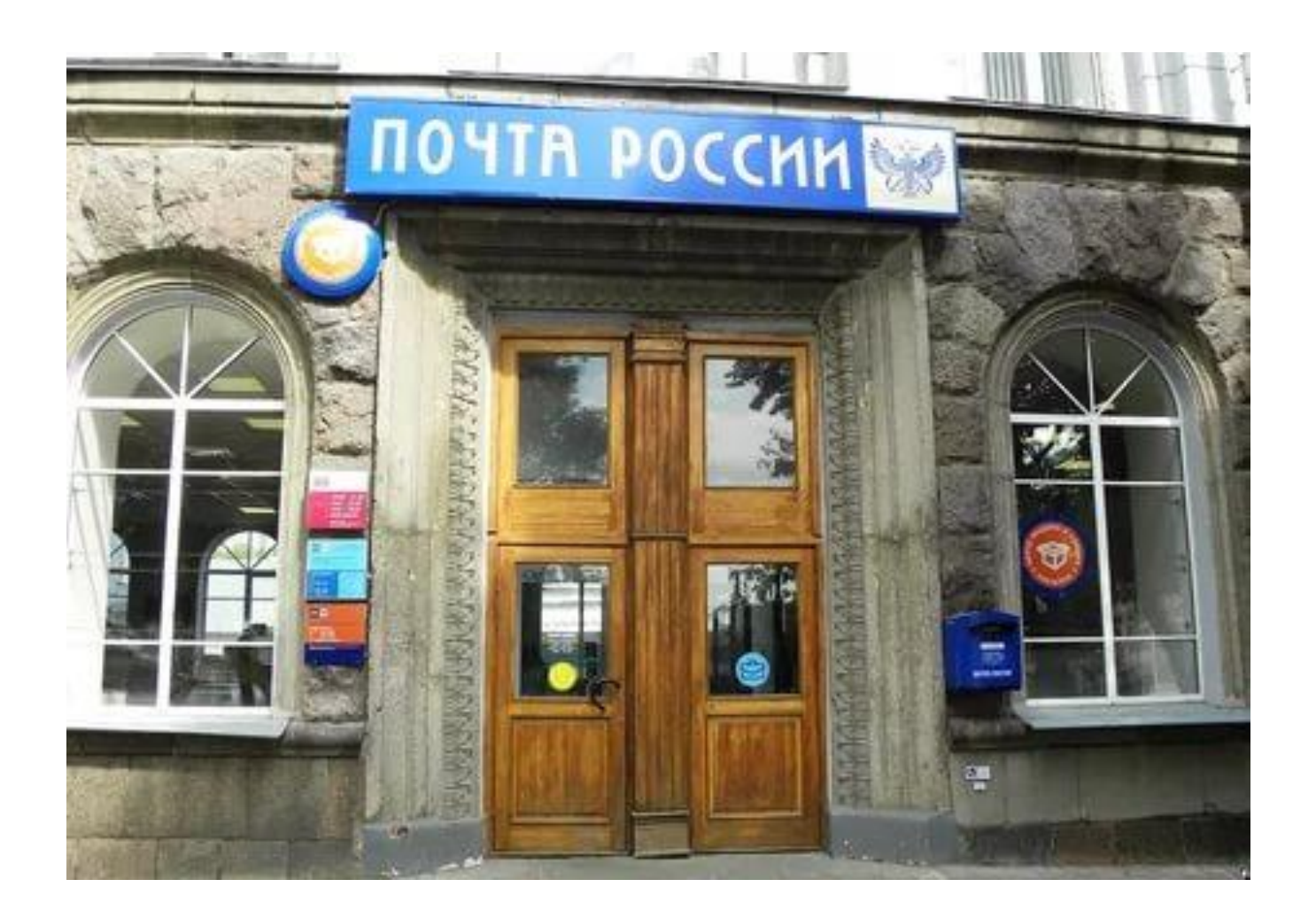